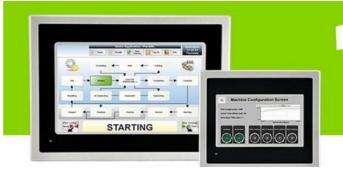

# InTouch Machine Edition

An HMI and way more.

# In this free workshop, you will learn how to:

- 1) Create a basic HMI application using InTouch ME
- 2) Communicate to a PLC
- 3) Run your application on several platforms, including a web browser

## Schedule - July 31st, 2014

### 8:00 am Start

- ITME Overview
- Lab 1 Creating Tags
- Lab 2- Create Window from Template
- Lab 3- Drawing "Date" and "Time" Displays
- Lab 4- Create and place an "Exit" Button and use VBScript.
- Lab 5a-5e Using the Symbol Library and Radio Buttons
- Lab 6 Create MODBUS Tags and link to Analog and Discrete Tags

### 10:00 Break

- Lab 7 Alarms
- Lab 8 Trends and Historization
- Lab 9 Web Client
- Lab 10 Integrating InTouch ME with a Supervisory System Platform
- Lab 11 Connecting and Downloading Project to the Remote Panel

12:00 Complementary Lunch

# Space is limited, so register today!

Register for this workshop

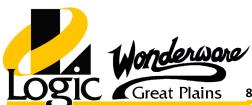